## **GNU/Linux Administration - Feature #755**

### **Generate a Self-Signed SSL Certificate With OpenSSL**

02/25/2016 07:47 PM - Daniel Curtis

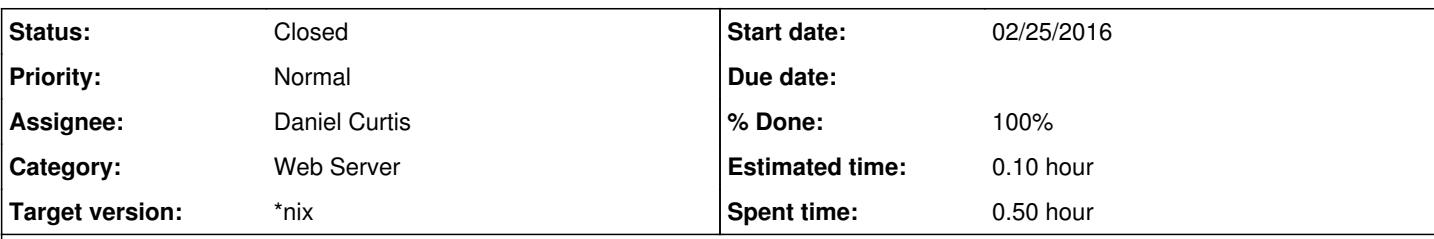

### **Description**

This is a simple way of creating a self-signed SSL certificate for testing with openssl.

Create the self-signed SSL certificate request and key:

```
openssl req -sha512 -newkey rsa:4096 -keyout ssl.example.com.key -out ssl.example.com.crt -day
s 365 -nodes
```
Then create the new self-signed certificate:

```
openssl x509 -signkey ssl.example.com.key -in ssl.example.com.crt -req -days 365 -out ssl.exam
ple.com.crt
```
# **Resources**

- <http://stackoverflow.com/questions/10175812/how-to-create-a-self-signed-certificate-with-openssl>
- <https://www.digitalocean.com/community/tutorials/openssl-essentials-working-with-ssl-certificates-private-keys-and-csrs>

### **History**

#### **#1 - 02/25/2016 07:49 PM - Daniel Curtis**

*- Status changed from New to Resolved*

*- % Done changed from 0 to 100*

#### **#2 - 03/12/2016 02:04 PM - Daniel Curtis**

*- Status changed from Resolved to Closed*

### **#3 - 06/23/2016 05:17 PM - Daniel Curtis**

*- Description updated*